## **Jumper Settings Quick Reference**

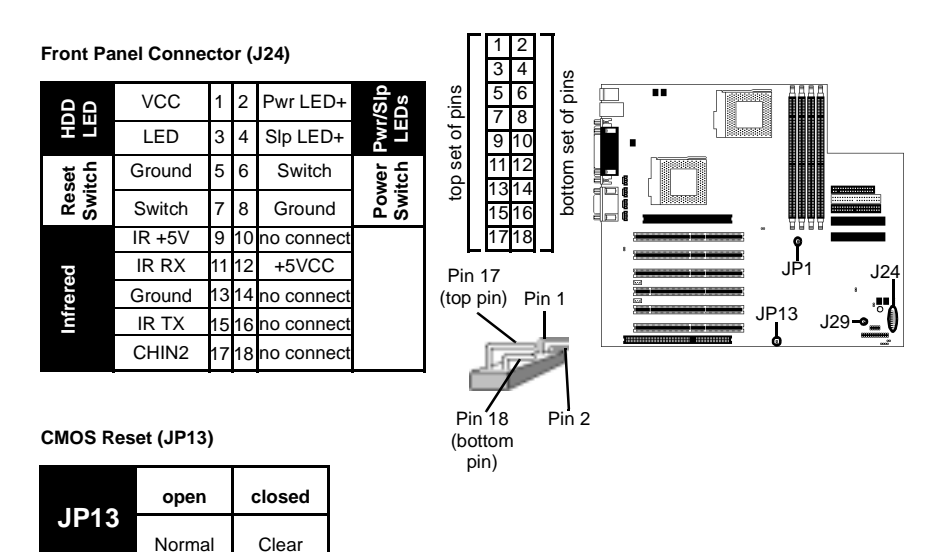

If you have been locked out of your system because you forgot your password or set the CMOS incorrectly, or have just finished flashing your BIOS follow the instructions below.

- 1. Power off the system, and disconnect the power supply
- 2. Close JP13 (see mini-map for location of JP13)
- 3. Wait about three seconds

4. Open JP13, then power on the system again

**IMPORTANT!** Check the Flash section on **p.38** for update regarding flashing **NOTE:**

By following this procedure, you will erase your password and reset the CMOS.

**NOTE:** If you have a non-retail/engineering sample CPU, you will also need to close J29 (see mini-map for location of J29) as well as JP13. Tyan takes no reponsibility and will not be held liable for damage related to operation of the CPU using different settings from those of the CPU manfacturer's specified default settings

## **CPU Front Side Bus Jumper (JP1)**

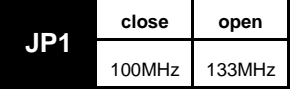

With this jumper, the CPU's FSB can be set to either 100 **or** 133MHz.

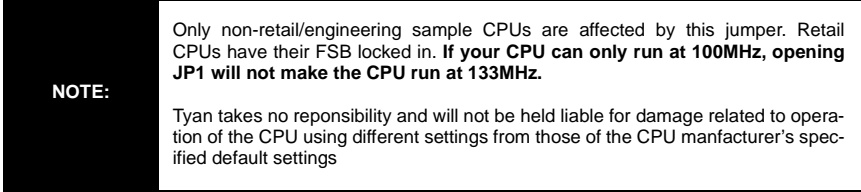